# Politechnika Krakowska im. Tadeusza Kościuszki

# Karta przedmiotu

obowiązuje studentów rozpoczynających studia w roku akademickim 2020/2021

Wydział Inżynierii Lądowej

Kierunek studiów: Transport Profil: Ogólnoakademicki

Forma sudiów: niestacjonarne **Kod kierunku: TRA** 

Stopień studiów: I

Specjalności: Bez specjalności

# 1 Informacje o przedmiocie

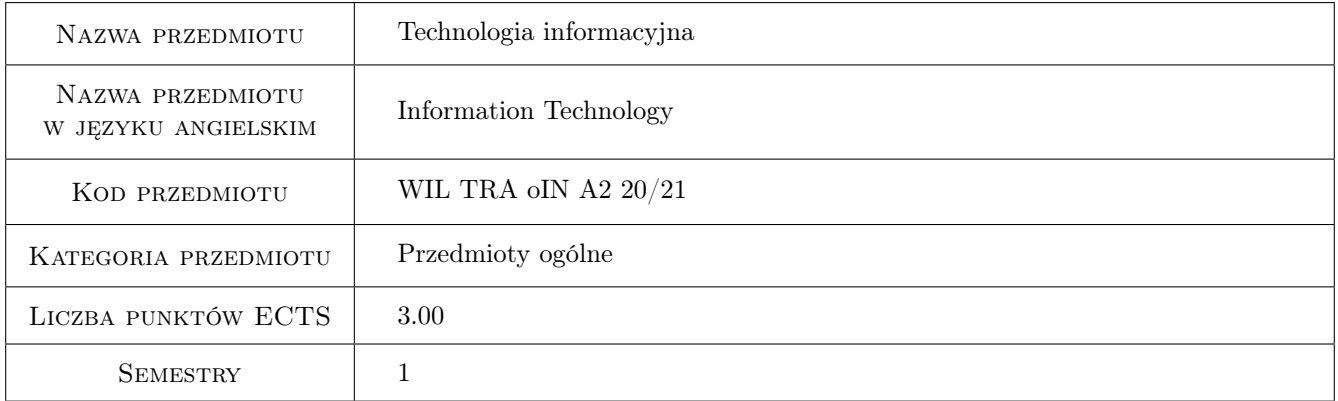

# 2 Rodzaj zajęć, liczba godzin w planie studiów

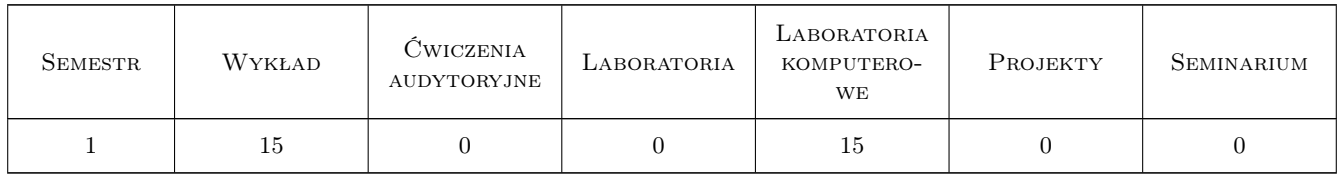

# 3 Cele przedmiotu

Cel 1 Zapoznanie studentów z zasadami BHP przy komputerze.

Cel 2 Przedstawienie wybranych komponentów sprzętu komputerowego i infrastruktury sieciowej.

Cel 3 Opanowanie podstaw programowania w języku Visual Basic.

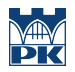

Cel 4 Opanowanie podstaw użytkowania wybranego programu wspomagania obliczeń matematycznych.

# 4 Wymagania wstępne w zakresie wiedzy, umiejętności i innych kompetencji

1 Znajomość podstaw informatyki w zakresie zgodnym z programem nauczania w szkole średniej.

# 5 Efekty kształcenia

EK1 Wiedza Student zna zasady BHP przy komputerze.

- EK2 Wiedza Student zna podstawowe komponenty komputera klasy PC i infrastruktury sieciowej, ma ograniczoną wiedzę na temat systemów operacyjnych i ich komponentów, zna podstawowe dziedziny zastosowań komputerów klasy PC.
- EK3 Wiedza Student zna podstawowe instrukcje programowe języka Visual Basic.
- EK4 Umiejętności Student umie posługiwać się programem MathCad (operacje symboliczne, obliczenia matematyczne, wizualizacja wyników).
- EK5 Umiejętności Student umie napisać funkcję arkuszową w języku Visual Basic w środowisku Microsoft Excel.
- EK6 Umiejętności Student umie napisać i uruchomić prosty program w języku Visual Basic w środowisku Microsoft Office.

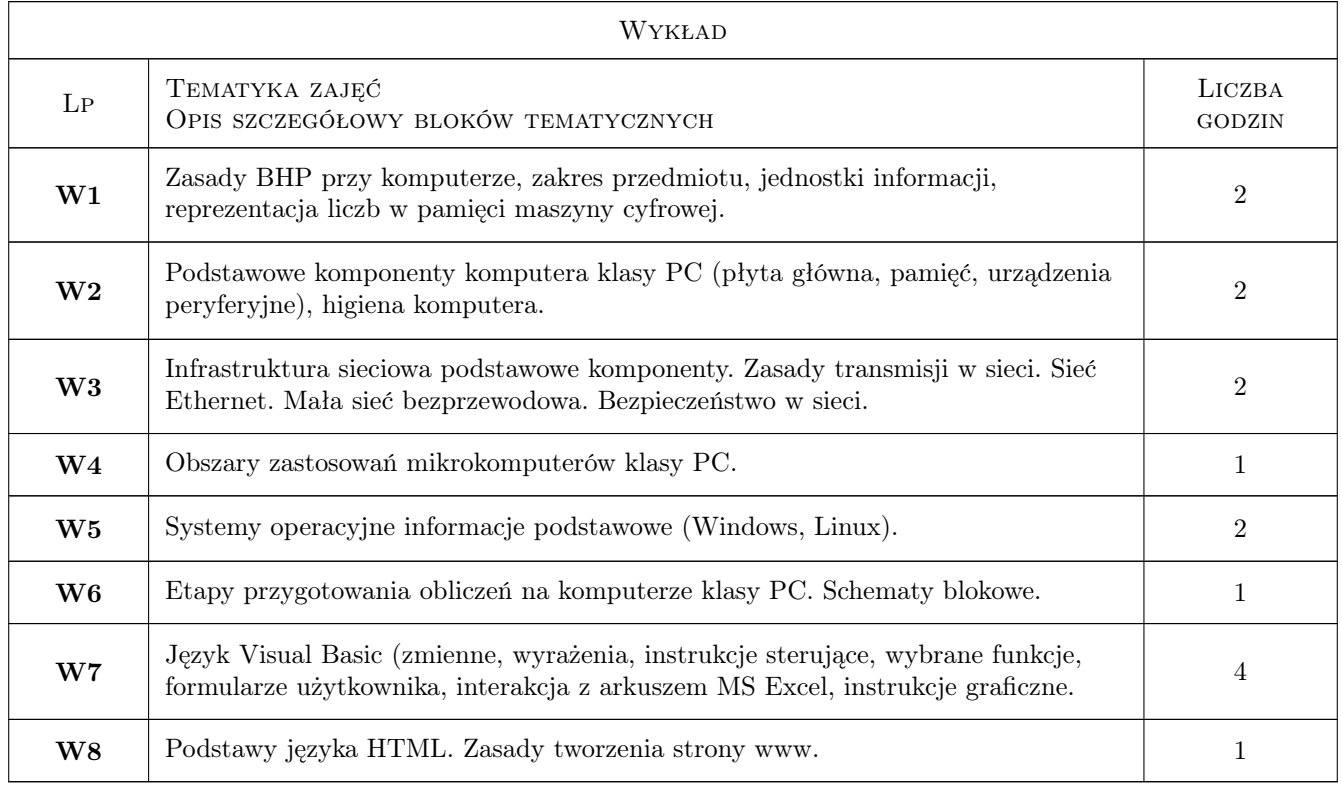

# 6 Treści programowe

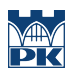

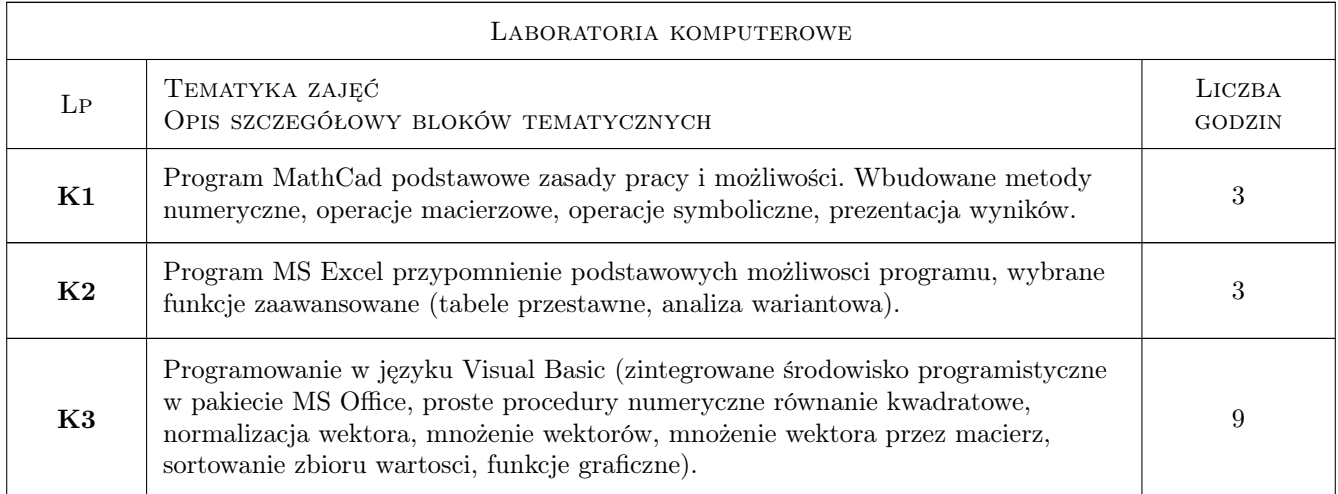

# 7 Narzędzia dydaktyczne

- N1 Wykłady
- N2 Prezentacje multimedialne
- N3 Ćwiczenia laboratoryjne
- N4 Projekt
- N5 Konsultacje
- N6 Dyskusja

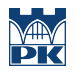

# 8 Obciążenie pracą studenta

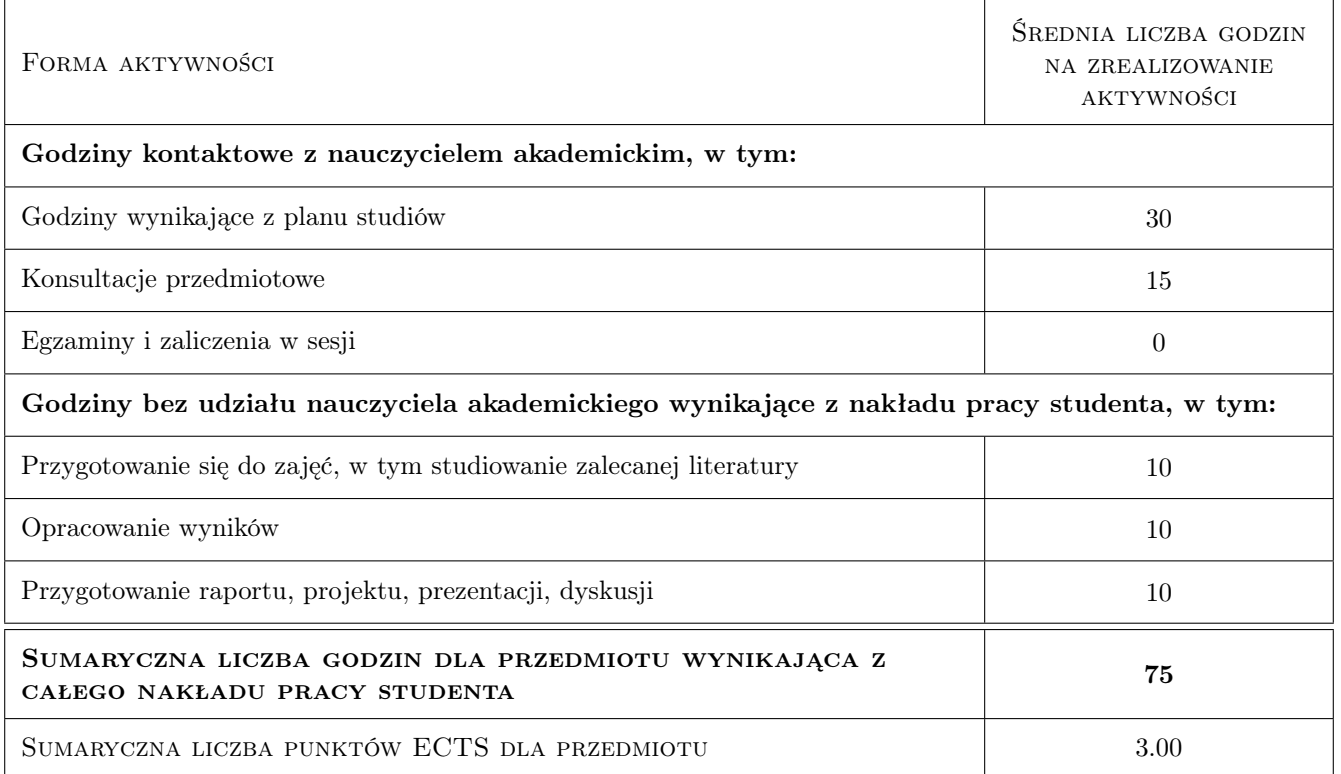

# 9 Sposoby oceny

#### Ocena formująca

F1 Test

F2 Projekt indywidualny

#### Ocena podsumowująca

P1 Średnia ważona ocen formujących

### Ocena aktywności bez udziału nauczyciela

B1 Pośrednio przez ocenę projektu indywidualnego

# Kryteria oceny

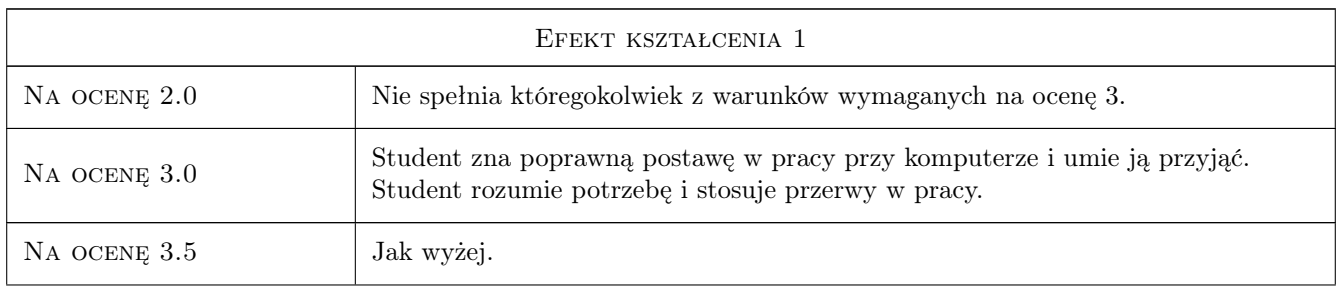

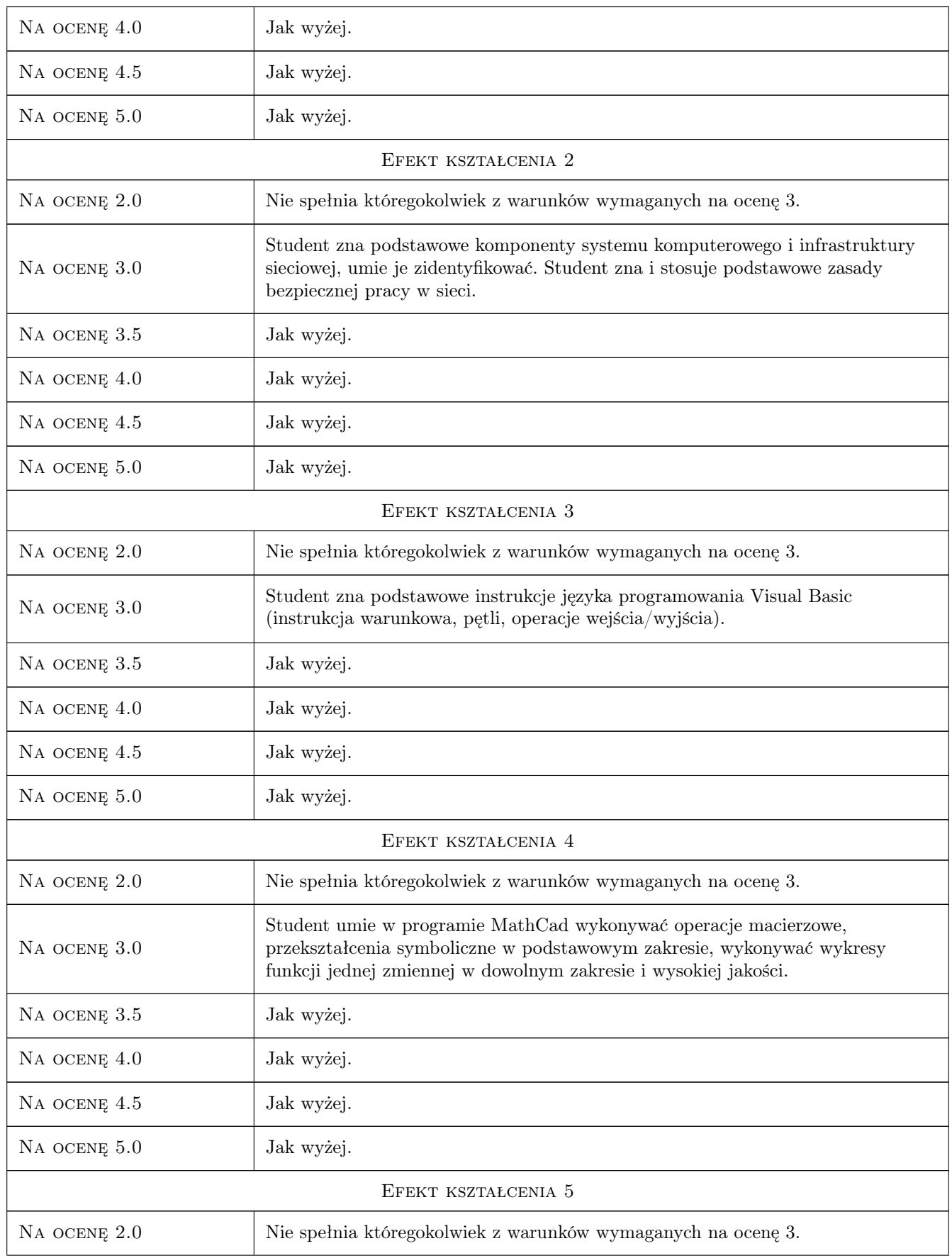

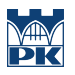

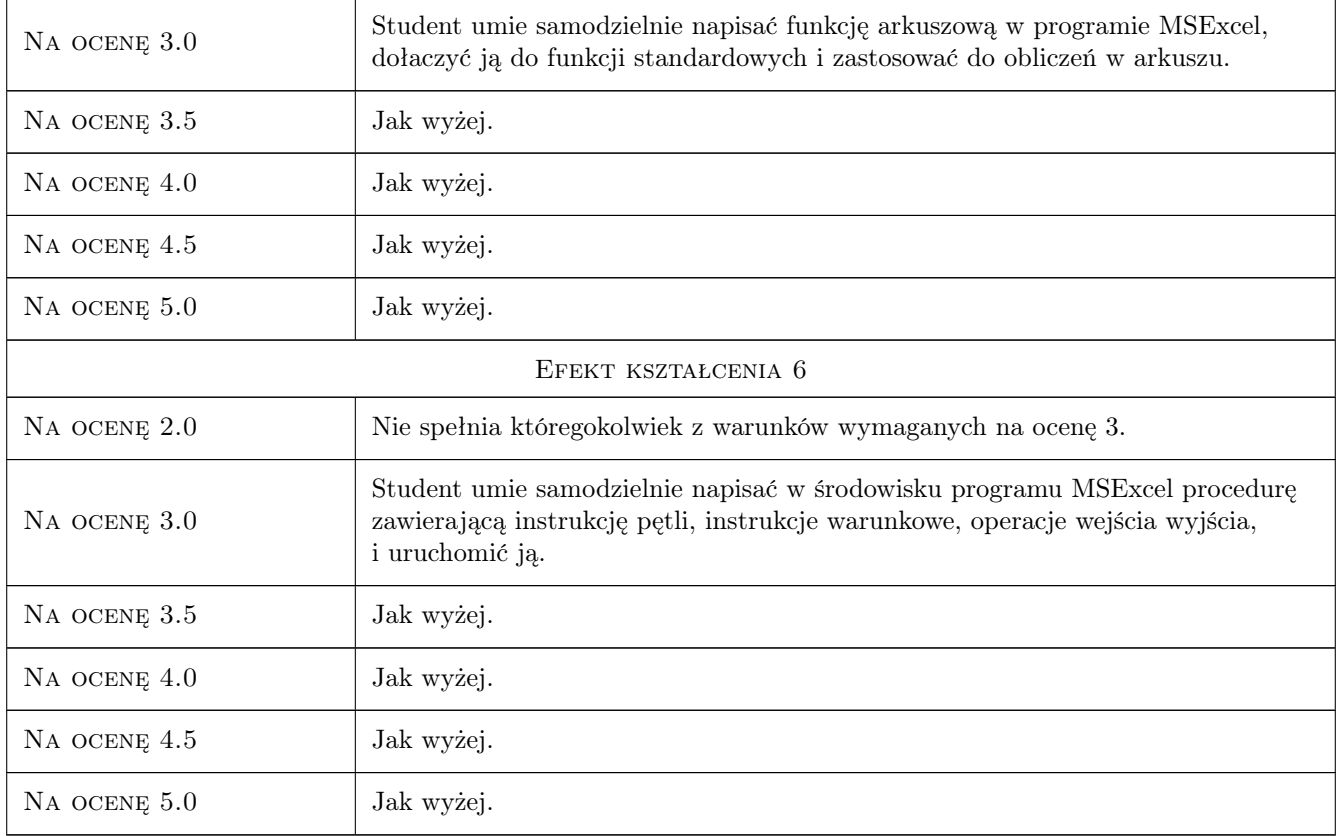

# 10 Macierz realizacji przedmiotu

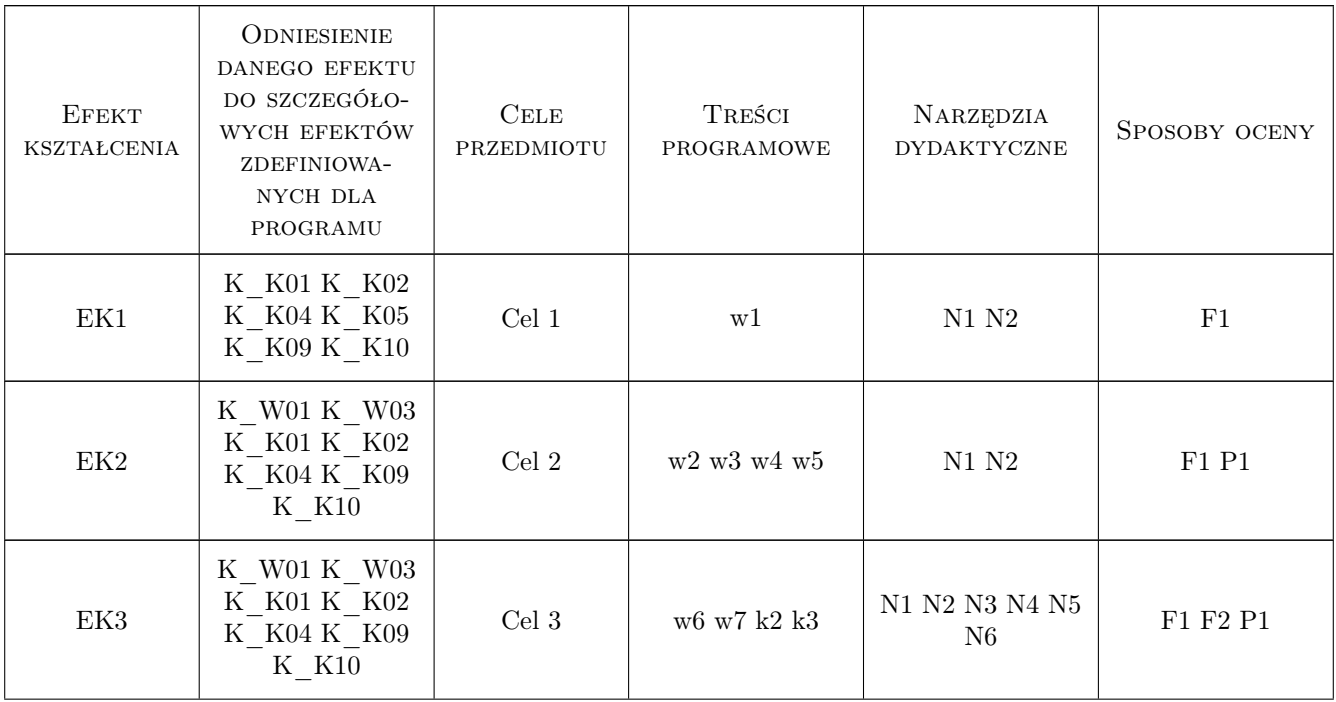

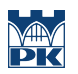

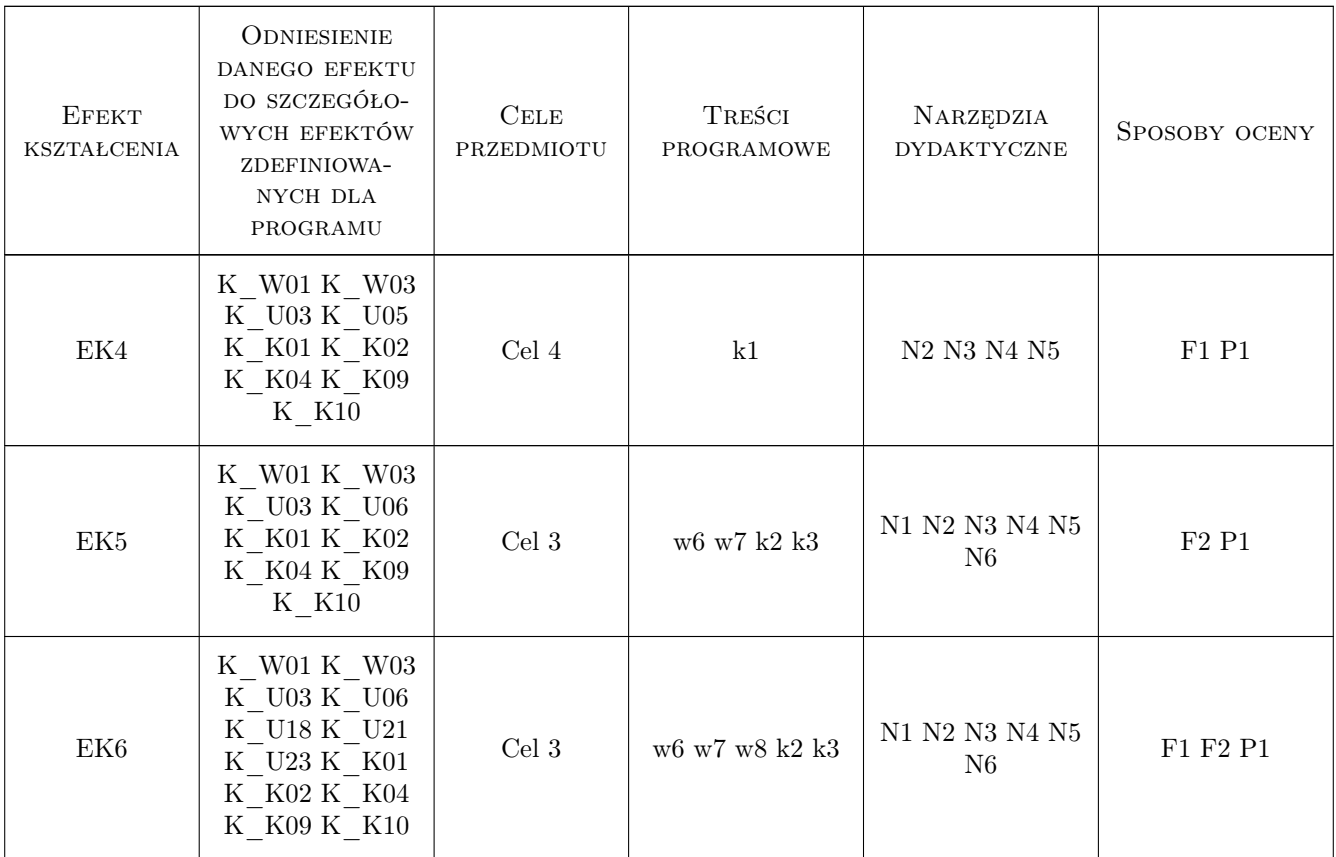

# 11 Wykaz literatury

### Literatura podstawowa

[1 ] Microsoft Corp. — Microsoft Visual Basic User Manual, Redmond, 2001, Microsoft

### Literatura uzupełniająca

- [2 ] John Walkenbach Programowanie Excel 2000 Visual Basic, Warszawa, 2000, RM
- [3 ] Greg Perry Visual Basic nie tylko dla orłów, Warszawa, 1995, Intersoftland
- [4 ] Stephen Morris Visual Basic 6 to proste, Warszawa, 2002, RM
- [5 ] Greg Perry Visual Basic 6 w 21 dni, Warszawa, 1999, RM

## 12 Informacje o nauczycielach akademickich

#### Osoba odpowiedzialna za kartę

dr inż. Michał Pazdanowski (kontakt: michal.pazdanowski@pk.edu.pl)

# 13 Zatwierdzenie karty przedmiotu do realizacji